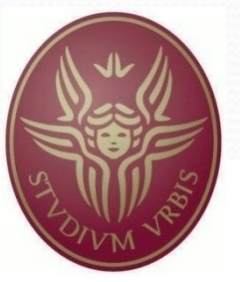

Laurea Specialistica in Ingegneria Informatica Facoltà di Ingegneria Dipartimento di Informatica e Sistemistica Anno Accademico 2007/2008

# **MusicOn**

Sviluppo di un'applicazione per l'interrogazione di una base di dati riguardante il mondo della musica, con accesso ai dati basato su ontologie, utilizzando il sistema QuOnto.

> Corso di "Seminari di Ingegneria del Software" Docente: G. De Giacomo Autori: Casciaro Mario Palleschi Andrea

## Descrizione Della Base Di Dati

Come sorgente dati per il progetto, è stata utilizzata una base di dati open-source, disponibile sul sito web [http://www.musicbrainz.org/.](http://www.musicbrainz.org/)

La base di dati contiene all'incirca 20 milioni di tuple, tra le quali:

- circa 450.000 artisti
- circa 650,000 album
- circa 7.500.000 canzoni e
- circa 1.500.000 indirizzi web per una dimensione totale vicina ai 3 gigabyte. Come DBMS è stato utilizzato Oracle XE

# Entità Presenti Nella Base Di Dati

- La base di dati contiene informazioni riguardanti:
	- Artisti
	- Album
	- Case Discografiche
	- Canzoni
	- Release
	- Nazione(artista, release)
	- Url(artista, album, canzone)
	- Tag

## Diagramma ER (1/2)

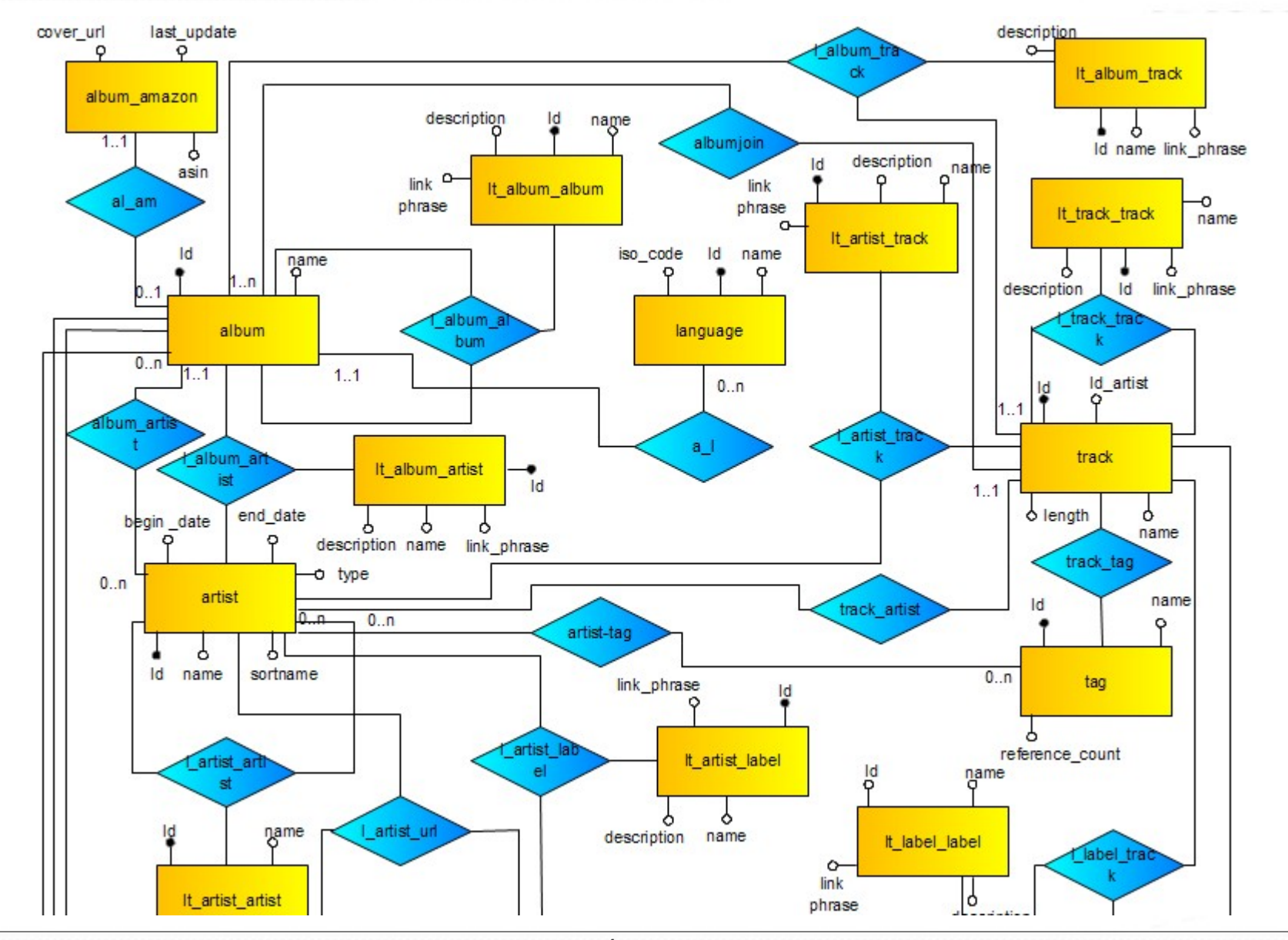

*Seminari di Ingegneria del Software* 4 *Mario Casciaro – Andrea Palleschi*

# Diagramma ER (2/2)

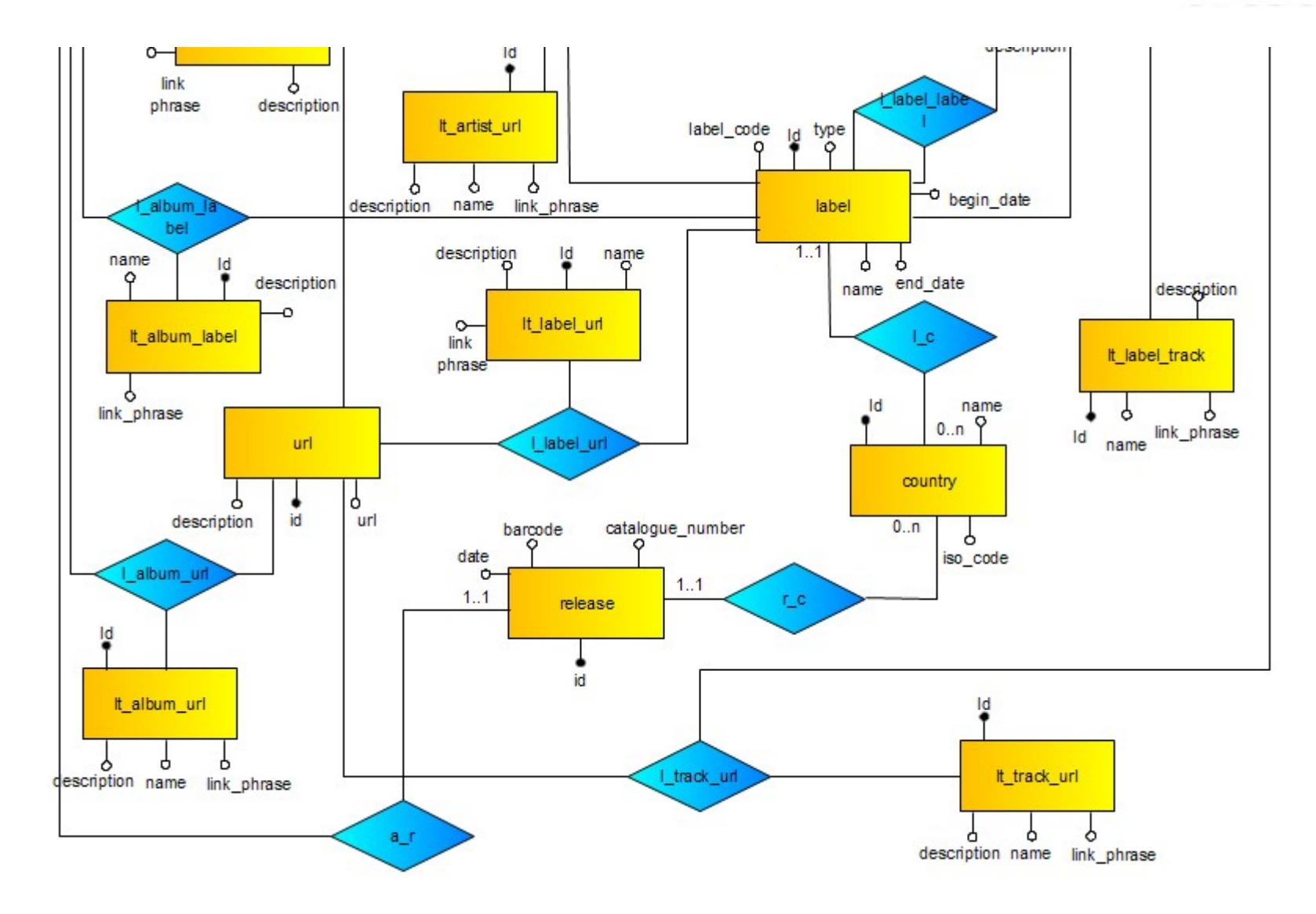

*Seminari di Ingegneria del Software* 5 *Mario Casciaro – Andrea Palleschi*

# **Ontologia**

L'ontologia è stata modellata attraverso un diagramma UML delle classi che rispecchia la modellazione concettuale delle specifiche. E' possibile notare una differenza sostanziale tra il diagramma ER e l'ontologia in quanto tutte le relazioni ternarie presenti nella base di dati, sono state convertite in associazioni binarie con attributi, tale divergenza, mette in risalto il problema dell'impedance mismatch, che viene poi risolto con l'operazione di mapping.

### Diagramma UML Delle Classi

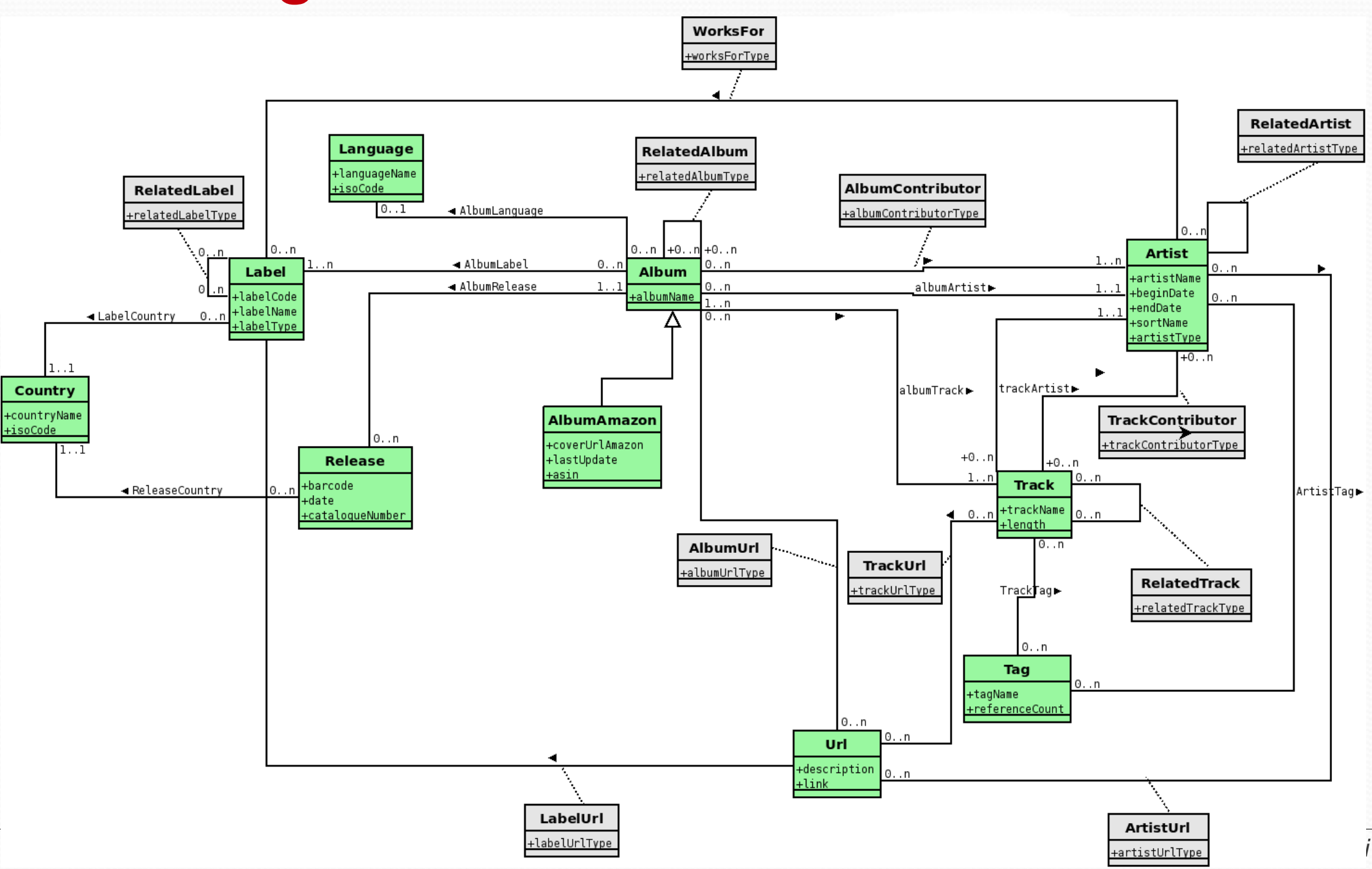

## DL-LiteA

- DL-LiteA é la logica descrittiva che rappresenta il compromesso migliore tra espressività e proprietà computazionali.
- Permette di esprimere sia vincoli di fuzionalità e inclusioni tra ruoli (con il vincolo che la funzionalità non sia superruolo)
- Prende in considerazione la distinzione tra oggetti e valori
	- Gli oggetti sono elementi di un dominio d'interpretazione
	- I valori sono elementi di tipi di dato concreti (stringhe, interi, ecc.)
- I valori sono connessi agli oggetti attraverso gli attibuti

#### Sintassi DL-LiteA

- Concept expressions:  $B \rightarrow A \mid \exists Q \mid \delta(U)$  $C \rightarrow \top$  | B | ¬B |  $\exists Q.C$
- Role espressions  $Q \rightarrow P \mid P R \rightarrow Q \mid \neg Q$
- Value-Domain espressions  $E \rightarrow \rho(U)$  $F \rightarrow T | D | T1 | \cdots | Tn$
- Attribute espressions  $V \rightarrow U \mid \neg U$

TBox assertions:

- Concept inclusion assertion B ⊑ C
- Role inclusion assertion Q ⊑ R
- Value-domain inclusion assertion E ⊑ F
- Attribute inclusion assertion U ⊑ V
- Role functionality assertion (funct Q)
- Attribute functionality assertion (funct U )

### Complessità computazionale in DL-LiteA

DL-LiteA mantiene le proprietà computazionali di DL-LiteR e DL-**LiteF** 

- Verifica di soddisfacibilità dell' ontologia è: PTime nella dimesione dell'ontologia (complessità combinata) LogSpace nella dimensione dell'ABox (complessità risp. dati)
- TBox reasoning è:

PTime nella dimensione della TBox

• Query answering è:

NP-complete nella dimensione della query e dell'ontologia (complessità combinata).

PTime nella dimensione dell'ontologia

LogSpace nella dimensione dell' ABox (complessità risp. dati).

# L'Ontologia In DL-LiteA (1/13)

Di seguito vengono riportati degli estratti di codice che rappresentano la traduzione del diagramma UML in sintassi DL -Lite A

**Alphabet (Concepts):**

Album AlbumAmazon Language Label **Country** Release Url Tag **Track** Artist

# L'Ontologia In DL-LiteA (2/13)

#### **Alphabet (Roles):**

WorksFor RelatedAlbum RelatedLabel AlbumContributor AlbumArtist RelatedArtist TrackContributor TrackArtist AlbumUrl TrackUrl LabelUrl ArtistUrl AlbumTrack ArtistTag TrackTag ReleaseCountry AlbumRelease AlbumLabel **LabelCountry** AlbumLanguage

*Seminari di Ingegneria del Software* 12 *Mario Casciaro – Andrea Palleschi*

# L'Ontologia In DL-LiteA (3/13)

#### **Alphabet (Concept attributes):**

coverUrlAmazon lastUpdate asin languageName labelName albumName artistName countryName trackName tagName languageIsoCode labelCode labelType artistType barcode date catalogueNumber link referenceCount length beginDate endDate sortName

*Seminari di Ingegneria del Software* 13 *Mario Casciaro – Andrea Palleschi*

# L'Ontologia In DL-LiteA (4/13)

**Alphabet (Role attributes):**

worksForType relatedLabelType relatedAlbumType AlbumContributorType relatedArtistType trackContributorType albumUrlType trackUrlType relatedTrackType labelUrlType artistUrlType

# L'Ontologia In DL-LiteA (5/13)

#### **Concept inclusion assertions:**

```
Album ⊑ ¬Language
Album ⊑ ¬Label
Album ⊑ ¬Country
Album ⊑ ¬Release
Album ⊑ ¬Url
Album ⊑ ¬Tag 
Album ⊑ ¬Track
Album ⊑ ¬Artist
Language ⊑ ¬Label
Language ⊑ ¬Country
Language ⊑ ¬Release
Language ⊑ ¬Url
Language ⊑ ¬Tag
Language ⊑ ¬Track
Language ⊑ ¬Artist
Country ⊑ ¬Release
Country ⊑ ¬Url
```

```
Country ⊑ ¬Tag
Country ⊑ ¬Track
Country ⊑ ¬Artist
Release ⊑ ¬Url
Release ⊑ ¬Tag
Release ⊑ ¬Track
Release ⊑ ¬Artist
Url ⊑ ¬Tag
Url ⊑ ¬Track
Url ⊑ ¬Artist
Tag ⊑ ¬Track
Tag ⊑ ¬Artist
Track ⊑ ¬Artist
AlbumAmazon ⊑ Album
```
*Seminari di Ingegneria del Software* 15 *Mario Casciaro – Andrea Palleschi*

# L'Ontologia In DL-LiteA (6/13)

#### **Concept attribute functionality assertions:**

(funct coverUrlAmazon) (funct lastUpdate) (funct asin) (funct languageName) (funct labelName) (funct albumName) (funct artistName) (funct countryName) (funct trackName) (funct tagName) (funct languageIsoCode) (funct countryIsoCode) (funct labelCode) (funct barCode) (funct labelType) (funct artistType)

(funct date) (funct catalogueNumber) (funct link) (funct referenceCount) (funct length) (funct beginDate) (funct endDate) (funct sortName)

# L'Ontologia In DL-LiteA (7/13)

**Role attribute functionality assertions:**

(funct worksForType) (funct relatedLabelType) (funct relatedAlbumType) (funct albumContributorType) (funct relatedArtistType) (funct trackContributorType) (funct albumUrlType) (funct trackUrlType) (funct relatedTrackType) (funct labelUrlType) (funct artistUrlType)

# L'Ontologia In DL-LiteA (8/13)

#### **Concept attribute domain:**

δ(albumName) ⊑ Album Album ⊑ δ(albumName) δ(coverUrlAmazon) ⊑ AlbumAmazon AlbumAmazon ⊑ δ(coverUrlAmazon) δ(lastUpdate) ⊑ AlbumAmazon AlbumAmazon ⊑ δ(lastUpdate) δ(asin) ⊑ AlbumAmazon AlbumAmazon ⊑ δ(asin) δ(languageName) ⊑ Language Language ⊑ δ(languageName) δ(languageIsoCode) ⊑ Language Language ⊑ δ(languageIsoCode) δ(labelName) ⊑ Label Label  $\subseteq$   $\delta$ (labelName) δ(labelCode) ⊑ Label Label  $\subseteq$   $\delta$ (labelCode) δ(labelType) ⊑ Label

Label  $\sqsubseteq$   $\delta$ (labelType) δ(artistName) ⊑ Artist  $Artist \subseteq \delta(artistName)$ δ(beginDate) ⊑ Artist Artist ⊑ δ(beginDate) δ(endDate) ⊑ Artist Artist ⊑ δ(endDate) δ(sortName) ⊑ Artist  $Artist \subseteq \delta(sortName)$ δ(artistType) ⊑ Artist Artist  $\subseteq$   $\delta$ (artistType) δ(countryName) ⊑ Country Country ⊑ δ(countryName) δ(countryIsoCode) ⊑ Country

...

# L'Ontologia In DL-LiteA (9/13)

#### **Roles :**

∃AlbumTrack ⊑ Album ∃AlbumTrack¯ ⊑ Track ∃ArtistTag ⊑ Artist ∃ArtistTag¯ ⊑ Tag ∃TrackTag ⊑ Track ∃TrackTag¯ ⊑ Tag ∃ReleaseCountry ⊑ Release ∃ReleaseCountry¯ ⊑ Country ∃AlbumRelease ⊑ Album ∃AlbumRelease¯ ⊑ Release ∃AlbumArtist ⊑ Album ∃AlbumArtist¯ ⊑ Artist ∃TrackArtist ⊑ Artist ∃TrackArtist¯ ⊑ Track ∃AlbumLabel ⊑ Album ∃AlbumLabel¯ ⊑ Label ∃LabelCountry ⊑ Label ∃LabelCountry¯ ⊑ Country

∃AlbumLanguage ⊑ Album ∃AlbumLanguage¯ ⊑ Language ∃WorksFor ⊑ Artist ∃WorksFor¯ ⊑ Label ∃RelatedAlbum ⊑ Album ∃RelatedAlbum¯ ⊑ Album ∃RelatedLabel ⊑ Label ∃RelatedLabel¯ ⊑ Label ∃AlbumContributor ⊑ Album ∃AlbumContributor¯ ⊑ Artist ∃RelatedArtist ⊑ Artist ∃RelatedArtist¯ ⊑ Artist ∃TrackContributor ⊑ Track ∃TrackContributor¯ ⊑ Artist ∃AlbumUrl ⊑ Album ∃AlbumUrl¯ ⊑ Url ∃TrackUrl ⊑ Track

.............................

*Seminari di Ingegneria del Software* 19 *Mario Casciaro – Andrea Palleschi*

# L'Ontologia In DL-LiteA (10/13)

#### **Role attributes:**

∃ δ(albumContributorType) ⊑Album ∃ δ(albumContributorType¯ ⊑ Artist ∃ δ(worksForType) ⊑ Artist ∃ δ(worksForType)¯ ⊑ Label ∃ δ(relatedAlbumType) ⊑ Album ∃ δ(relatedAlbumType)¯ ⊑ Album ∃ δ(relatedArtistType) ⊑ Artist ∃ δ(relatedArtistType)¯ ⊑ Artist ∃ δ(trackContributorType) ⊑ Track ∃ δ(trackContributorType)¯ ⊑ Artist ∃ δ(albumUrlType) ⊑ Album ∃ δ(albumUrlType)¯ ⊑ Url ∃ δ(trackUrlType) ⊑ Track ∃ δ(trackUrlType)¯ ⊑ Url ∃ δ(labelUrlType) ⊑ Label ∃ δ(labelUrlType)¯ ⊑ Url ∃ δ(artistUrlType) ⊑ Artist ∃ δ(artistUrlType)¯ ⊑ Url

# L'Ontologia In DL-LiteA (11/13)

#### **Role functionality assertions:**

(funct AlbumRelease¯) (funct AlbumArtist) (funct TrackArtist) (funct ReleaseCountry) (funct LabelCountry)

#### **Role attribute domain:**

```
δ(relatedLabelType) ⊑ RelatedLabel
δ(worksForType) ⊑ WorksFor
δ(relatedAlbumType) ⊑ RelatedAlbum
δ(albumContributorType) ⊑ AlbumContributor
δ(relatedArtistType) ⊑ RelatedArtist
δ(labelUrlType) ⊑ LabelUrl
δ(albumUrlType) ⊑ AlbumUrl
δ(trackUrlType) ⊑ TrackUrl
δ(artistUrlType) ⊑ ArtistUrl
δ(relatedTrackType) ⊑ RelatedTrack
δ(trackContributorType) ⊑ TrackContributor
```
*Seminari di Ingegneria del Software* 21 *Mario Casciaro – Andrea Palleschi*

# L'Ontologia In DL-LiteA (12/13)

#### **Concept partecipation in role:**

Album ⊑ ∃ AlbumTrack Track ⊑ ∃ AlbumTrack-

#### **Concept and role attribute value range:**

```
ρ(languageName) ⊑ xsd:string
ρ(isoCode) ⊑ xsd:string
ρ(albumName) ⊑ xsd:string
ρ(trackCount) ⊑ xsd:int
ρ(labelName) ⊑ xsd:string
ρ(labelCode) ⊑ xsd:string
ρ(labelType) ⊑ xsd:int
ρ(countryName) ⊑ xsd:string
ρ(isoCode) ⊑ xsd:string
ρ(barcode) ⊑ xsd:string
ρ(date) ⊑ xsd:date
```

```
ρ(catalogueNumber) ⊑ xsd:string
ρ(coverUrlAmazon) ⊑ xsd:string
ρ(lastUpdate) ⊑ xsd:date
ρ(asin) ⊑ xsd:string
ρ(description) ⊑ xsd:string
ρ(link) ⊑ xsd:string
ρ(tagName) ⊑ xsd:string
ρ(referenceCount) ⊑ xsd:int
ρ(trackName) ⊑ xsd:string
ρ(length) ⊑ xsd:int
ρ(artistName) ⊑ xsd:string
```
............................

# L'Ontologia In DL-LiteA (13/13)

#### **Role inclusion assertion:**

```
WorksFor ⊑ ¬RelatedLabel
WorksFor ⊑ ¬RelatedAlbum
WorksFor ⊑ ¬AlbumContributor
WorksFor ⊑ ¬RelatedArtist
WorksFor ⊑ ¬TrackContributor
WorksFor ⊑ ¬AlbumUrl
WorksFor ⊑ ¬TrackUrl
WorksFor ⊑ ¬RelatedTrack
WorksFor ⊑ ¬LabelUrl
WorksFor ⊑ ¬ArtistlUrl
RelatedLabel ⊑ ¬RelatedAlbum
RelatedLabel ⊑ ¬AlbumContributor
RelatedLabel ⊑ ¬RelatedArtist
RelatedLabel ⊑ ¬TrackContributor
RelatedLabel \nightharpoonup \neg AlbumUrlRelatedLabel ⊑ ¬TrackUrl
                                   RelatedLabel ⊑ ¬RelatedTrack
                                   RelatedLabel ⊑ ¬LabelUrl
                                   RelatedLabel ⊑ ¬ArtistUrl
                                   RelatedAlbum ⊑ ¬AlbumContributor
                                   RelatedAlbum ⊑ ¬RelatedArtist
                                   RelatedAlbum ⊑ ¬TrackContributor
                                   RelatedAlbum ⊑ ¬AlbumUrl
                                   RelatedAlbum ⊑ ¬TrackUrl
                                   RelatedAlbum ⊑ ¬RelatedTrack
                                   RelatedAlbum ⊑ ¬LabelUrl
                                   RelatedAlbum ⊑ ¬ArtistUrl
                                   AlbumContributor ⊑ ¬RelatedArtist
                                   AlbumContributor ⊑ ¬TrackContributor
                                   ....................................
```
# OBDA & Mapping (1/3)

- Un "Ontology-Based Data Access System" è una tripla  $O = \langle T, M, D \rangle$  in cui
	- T è una TBox.
	- D è un database relazionale.
	- M è un insieme di mapping assertions tra T e D.
- L' ABox è quindi gestita da un sistema "esterno" (DBMS)
- Problema dell"**impedence mismatch**":
	- Sistema relazionale contiene valori
	- L'ABox, invece, dovrebbe contenere oggetti (virtuali)

# OBDA & Mapping (2/3)

- LAV (Local-as-View)
	- Esprime le tabelle relazionali delle sorgenti in termini di viste sull'ontologia.
	- Il processamento delle query richiede un complesso processo di ragionamento.
- GAV (Global-as-View)
	- Esprime concetti, ruoli, attributi dell'ontologia in termini di viste sulle sorgenti.
	- Il processamento delle query richiede un più semplice meccanismo di unfolding.

*Seminari di Ingegneria del Software* 25 *Mario Casciaro – Andrea Palleschi*

# OBDA & Mapping (3/3)

Una "mapping assertion" tra un database D e una TBox T ha la forma

Φ ⇝ Ψ

Dove:

 $\cdot \Phi$  è una query SQL su D, di arità n > 0.

 $\cdot \Psi$  è una conjunctive query su T di arità n' > 0. In cui nei termini:

- $\cdot$  Si fa riferimento alle variabili di  $\Phi$  per denotare semplici valori.
- Si usa una opportuna **funzione di skolem** f(v1,..,vn) di arità n, con v1..vn variabili di Φ, per denotare oggetti astratti (risolve il problema dell'impedence mismatch).

# A-Box GAV Mapping

Di seguito vengono riportati alcuni GAV mapping tra l'ontologia e la base di dati:

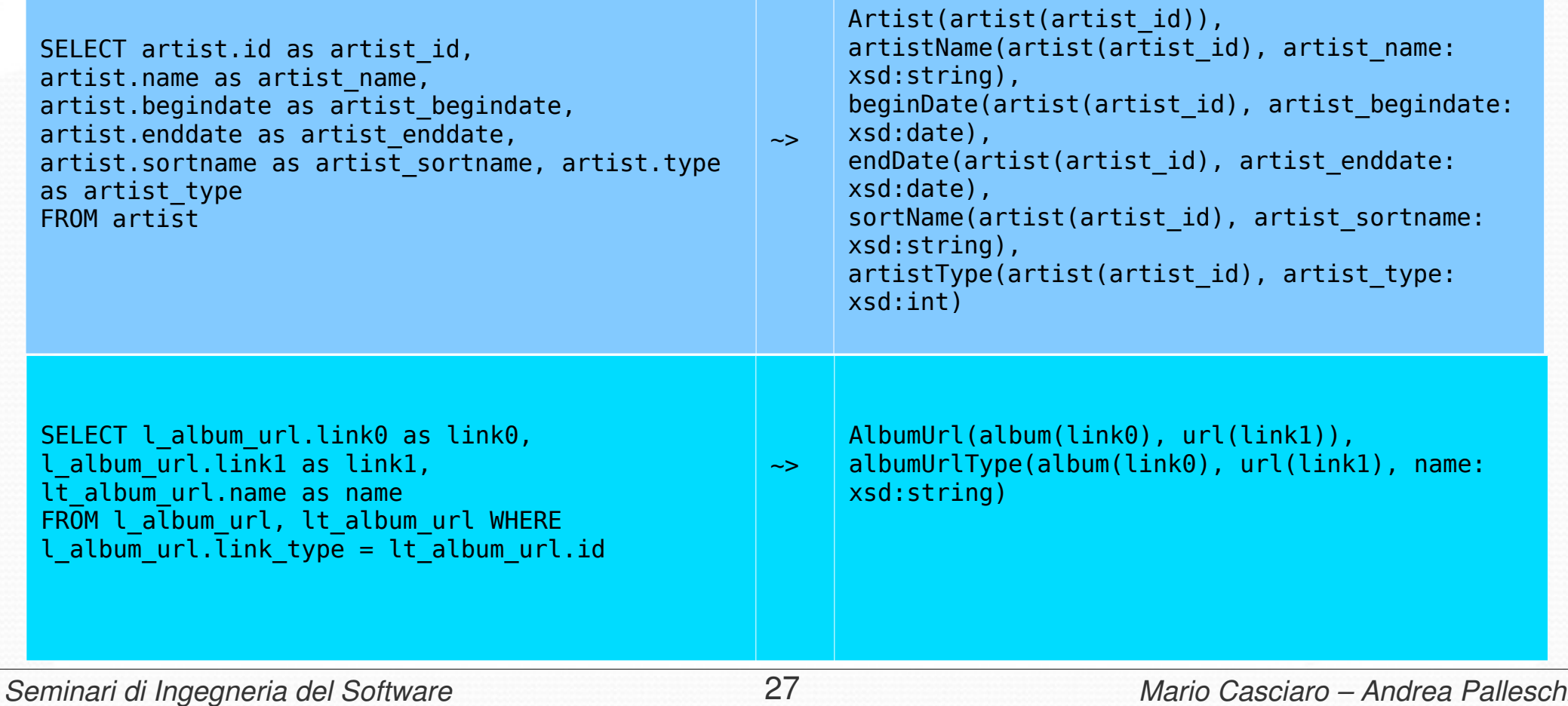

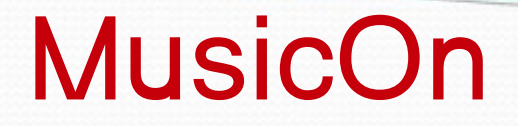

#### Progettazione e sviluppo

# Struttura del Sistema (1/2)

- Separazione basilare nei **3 livelli** standard
	- Livello di presentazione
	- Livello della logica applicativa (Domain Objects)
	- Livello di Accesso ai Dati (DAOs)
- Utilizzo di **design patterns** per aumentare modularizzazione
	- Singleton (Classi wrapper e di utilità)
	- Abstract factory (per i DAOs)

### Struttura del Sistema (2/2)

**Presentation (GUI)** 

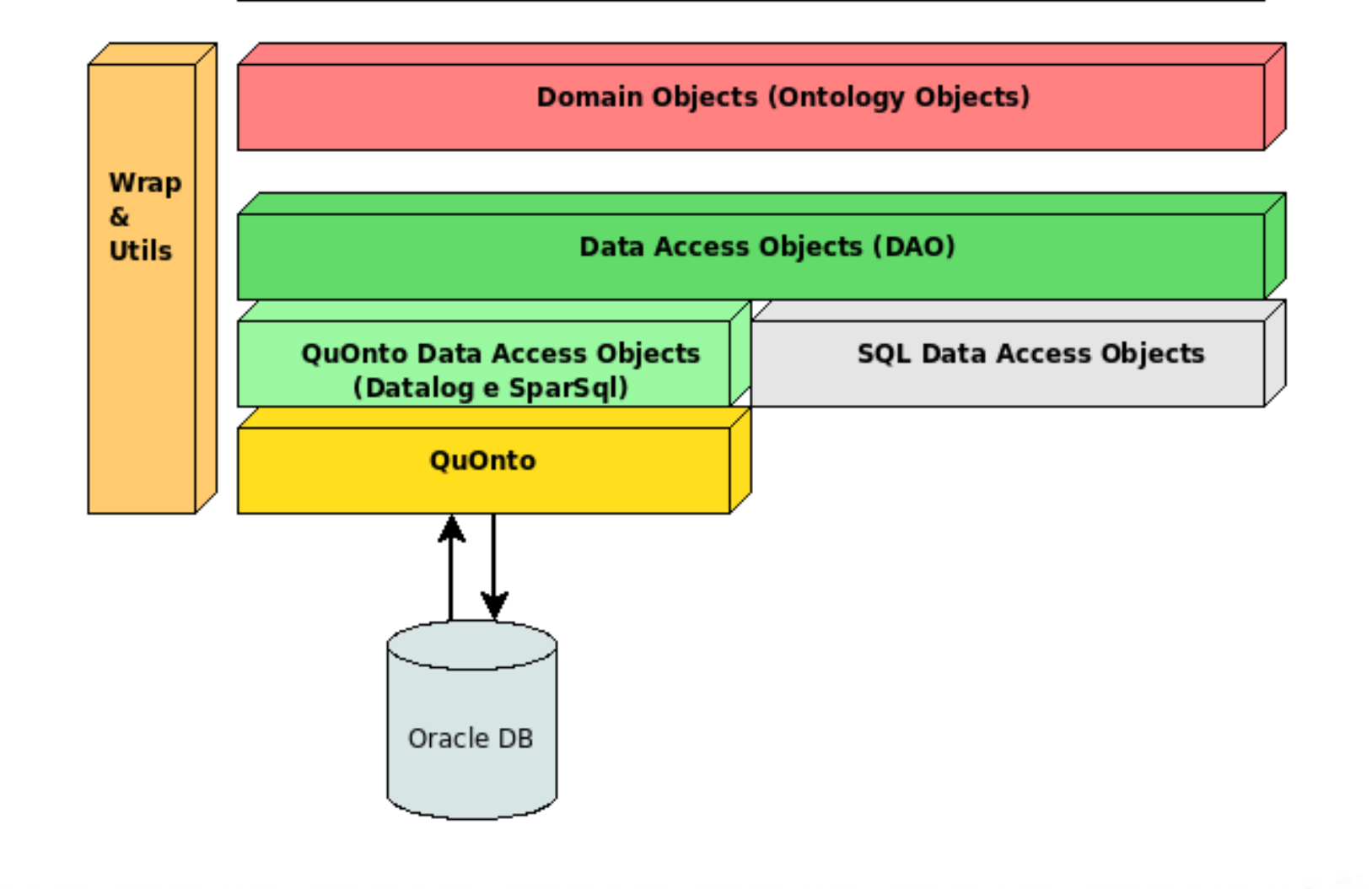

### Livello di Presentazione

- **Java Swing GUI** 
	- Accede direttamente allo strato della logica applicativa
	- Multithreaded (query simultanee)
		- Un thread per gestire eventi dell'interfaccia
		- Un thread per ogni query in esecuzione
		- Un thread per gestire feedback di ogni esecuzione

## Livello della logica applicativa

- Domain Objects
	- Proprietà: riflettono la struttura della Tbox dell'ontologia
	- Sarebbe possibile una generazione automatizzata TBox

→ Domain Objects

# TBox  $\rightarrow$  Domain Objects (1/5)

- Concetti e Ruoli con attributi
	- Ad ogni concetto/ruolo(con attributi) nella TBox corrisponde un DO
	- Il nome del DO sarà uguale al nome del corrispondente concetto/ruolo(con attributi) nella TBox

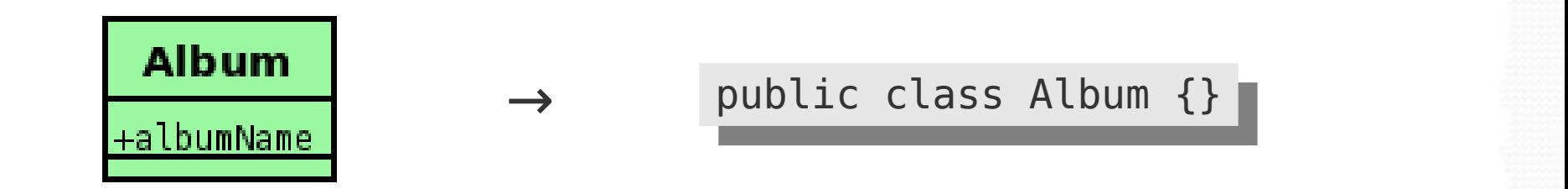

# TBox  $\rightarrow$  Domain Objects (2/5)

- Object id
	- E' l'id assegnato da QuOnto ad un oggetto attraverso la funzione di skolem definita nel mapping (es. 'album(12345)' )
	- Apposita variabile di instanza nel DO

public class Album { protected String objId; }

# TBox  $\rightarrow$  Domain Objects (3/5)

• Attributi (di concetto o di ruolo)

→

– Ad ogni attributo corrisponde una variabile di istanza nel DO

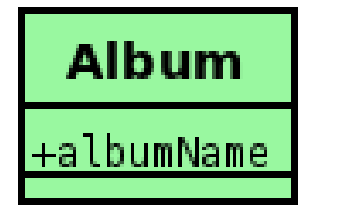

public class Album { protected String albumName; }

# TBox  $\rightarrow$  Domain Objects (4/5)

- Partecipazione nei ruoli
	- Ogni partecipazione in un ruolo corrisponde ad una variabile di istanza nel DO
	- Ad ognuna di tali variabili viene associata una variabile booleana per gestire il meccanismo del lazy read

## TBox  $\rightarrow$  Domain Objects (5/5)

public class Album { //Ruolo senza attributi, molteplicità max 1) protected Artist artist; protected boolean artistLoaded;

//Ruolo senza attributi, molteplicità max N) protected List<Label> labels; protected boolean labelsLoaded;

//Ruolo con attributi, molteplicità max N) protected List<RelatedAlbum> relatedAlbums; protected boolean relatedAlbumsLoaded;

}

# Domain Objects - Lazy Read

- Caricamento on-demand degli oggetti collegati ad un DO già istanziato
- Motivazione principale: **prestazioni**

```
public List<Release> getReleases() 
   throws MusicOnException 
{
   if(!releasesLoaded)
   {
          releases = MusicOnManager.getInstance().
             getDAOFactory().getReleaseDAO().
             findByAlbum(this);
          releasesLoaded = true;
   }
   return releases;
}
```
### Domain Objects – Operazioni

• Ogni DO è provvisto di metodi per effettuare le operazioni richieste nelle specifiche

**public static** List<Album> findAlbums(String albumName, String albumArtist, String albumLabel, String startReleaseDate, String endReleaseDate) **throws** MusicOnException {

[...]

}

# Data Access Objects (1/2)

- Solitamente un DAO per ogni entità logica a livello dati (es. Tabella relazionale in db)
- Nel nostro caso **"entità logica livello dati" = "entità a livello concettuale"** (stiamo utilizzando un OBDA)
- Corrispondenza tra DAOs, DOs e TBox
- Quindi, nessun "impedence mismatch" tra Domain Objects e Data Access Objects!

# Data Access Objects (2/2)

- Utilizzo del design pattern **Abstract Factory** (quindi possibilità di supportare diversi metodi di accesso ai dati)
- Ogni DAO contiene metodi per gestire le informazioni del relativo concetto/ruolo.

# DAO – Flusso di Esecuzione (1/4)

- 1) Costruzione delle query
- 2) Esecuzione della query
- 3) Processamento del risultato

# DAO – Flusso di Esecuzione (2/4)

- Costruzione della query
	- Query in formato Datalog o SparSql
	- Query statiche o dinamiche (es. Unica funzione di ricerca di un album ma possibilità di cercare per solo nome, oppure per nome e data di rilascio, oppure per nome e casa discografica, ecc.)

# DAO – Flusso di Esecuzione (3/4)

- Esecuzione della query
	- Utilizzo di appositi strumenti di wrapping di MusicOn per far eseguire la valutazione della query a QuOnto

IEvaluationResult result = QuontoManager.getInstance(). evaluateDatalogQuery(...);

IEvaluationResult result = QuontoManager.getInstance(). evaluateSparSqlQuery(...);

# DAO – Flusso di Esecuzione (4/4)

- Processamento del risultato
	- Trasformazione dei dati restituiti in Domain Object(s).
	- Trasformazione automatizzata tramite la classe ResultsetToObject

Track track = ResultsetToObject.getInstance().convert(result, ResultsetToObject.getInstance().track, 1, **false**, **new** Track());

### Interfacciamento con QuOnto

- **Classe** *QuontoManager* incapsula tutto l'interfacciamento con le API QuOnto. Contiene metodi per:
	- Inizializzare il sistema (ontologia, mapping, ecc.)
	- Eseguire le query in vari formati (Raw API, Datalog, SparSql) fornendo meccanismi integrati di logging, gestione errori, workaround a un bug di QuOnto.

# La classe ResultsetToObject (1/3)

- Automatizza la conversione di un resultset in un Domain Object.
- Prende in input:
	- Il result set
	- Un mapping " nome variabile del DO" → " numero colonna del result set"
	- Lo spiazzamento della colonna del result set
	- L'oggetto in cui copiare i dati

**public** <T> T **convert**(IEvaluationResult result, HashMap<String, Integer> mapping, int startColIndex, **boolean** closeResultSet, T obj)

*Seminari di Ingegneria del Software* 47 *Mario Casciaro – Andrea Palleschi*

### La classe ResultsetToObject (2/3)

• Il mapping non è altro che un oggetto della classe Map di java.utils :

HashMap<String, Integer> artist = new HashMap<String, Integer>();

```
artist.put("objId", new Integer(1));
artist.put("name", new Integer(2));
artist.put("beginDate", new Integer(3));
artist.put("endDate", new Integer(4));
artist.put("sortName", new Integer(5));
artist.put("type", new Integer(6));
```
# La classe ResultsetToObject (3/3)

- Internamente il metodo di conversione utilizza:
	- Vari metodi per tradurre un oggetto Constant che rappresenta i dati nel result object di QuOnto in un dato Java (es. Int, String, Calendar)
	- I meccanismi di reflection di Java per settare i valori dell'oggetto

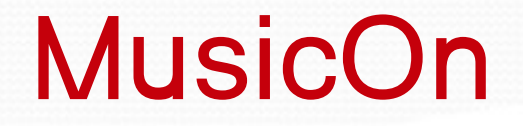

#### Note sull'utilizzo del sistema QuOnto

# Analisi prestazionale (1/3)

- "Reasoner" di QuOnto molto veloce per l'ontologia considerata
- Prestazioni generali del sistema OBDA fortemente **influenzate dal DBMS utilizzato**
	- Query molto complesse a livello di annidamento, prestazioni legate alla capacità di ottimizzazione delle query.

### Analisi prestazionale (2/3)

q(albumNameVar) :- albumName(albumVar, albumNameVar), artistName(artistVar, 'Pink Floyd'), AlbumArtist(albumVar, artistVar)

```
SELECT DISTINCT alias 2.term2 FROM (SELECT DISTINCT CONCAT('album(',CONCAT(album id,')')) AS
    term1,CONCAT('artist(',CONCAT(album_artist,')')) AS term2 FROM (
    SELECT album.id as album id, album.name as album name, album.language as album language.
          album.artist as album_artist 
         FROM album
         ) DummyTable) alias_0 , 
     (SELECT DISTINCT CONCAT('artist(',CONCAT(artist_id,')')) AS term1,ARTIST_NAME AS term2 FROM (
    SELECT artist.id as artist id, artist.name as artist name,
          artist.begindate as artist begindate, artist.enddate as artist enddate,
         artist.sortname as artist sortname, artist.type as artist type FROM artist
         ) DummyTable) alias_1 , 
     (SELECT DISTINCT CONCAT('album(',CONCAT(album_id,')')) AS term1,ALBUM_NAME AS term2 FROM (
    SELECT album.id as album id, album.name as album name, album.language as album language,
         album.artist as album_artist 
         FROM album
         ) DummyTable) alias_2 
WHERE alias 0.term2=alias 1.term1 AND alias 1.term2='Pink Floyd'
```
# Analisi prestazionale (3/3)

- Prestazioni con **MySql 5** scarse
	- Tempo di esecuzione 15 minuti con clausola DISTINCT
	- Tempo di esecuzione 10 minuti senza clausola DISTINCT
	- MySql sembra concretizzare le tabelle risultanti dalle query annidate!
	- Prestazioni con **Oracle XE 10g** molto buone
		- Tempo di esecuzione 1 secondo con clausola DISTINCT!

# Note positive

- **Query direttamente sull'ontologia**!
- **Impedence Mismatch** risolto in modo trasparente all'applicazione durante il mapping
- **API** semplici e intuitive, in particolare
	- Semplice inizializzazione, esecuzione delle query, configurazione.
	- Abbastanza intuitiva la scrittura della TBox e del mapping in formato XML
	- Semplice e veloce utilizzare Datalog
	- Semplice e potente l'utilizzo di SparSql

# Note negative (1/3)

- **File XML** per Tbox e mapping molto prolissi (>1500 righe)
- **Query congiuntive** espresse in formato XML o direttamente tramite API poco usabili.
- QuontoEql non supporta gli **operatori SQL LOWER/ UPPER** all'interno delle query SparSql (implica impossibilità di eseguire query con stringhe caseinsensitive)

# Note negative (2/3)

- Poco naturale la **manipolazione del result set**:
	- Estrazione delle colonne solo tramite indice numerico
	- Utilizzo della classe Constant per rappresentare tutti i dati
- **Poca leggibilità delle query SQL** generate da QuOnto (quindi, difficoltà nell'eseguire il debug del mapping)

# Note negative (3/3)

- **Bug** nella gestione della chiusura degli statements SQL.
	- Errore "maximum open cursors exceeded" lanciato dal database alla query consecutiva numero 300
	- Workaround: alla query numero 299 chiamata della funzione

abox.getDataSourceManager().closePendingJDBCObjects();

# SparSQL (1/3)

- Nelle ontologie si presuppone la proprietà **OWA** 
	- Tutto quello di cui si ha conoscenza è vero, il resto può essere vero o falso (si presuppone di avere una informazione incompleta)
	- Nel query answering non si può andare oltre le UCQ
	- FOL risulta indecidibile
- Le basi di dati relazionali seguono la regola **CWA**
	- Tutto ciò che è conosciuto è vero, il resto è falso.
	- FOL risulta decidibile (infatti query in SQL)

# SparSQL (2/3)

- Soluzione: EQL (Epistemic Query Language)
	- FOL + operatore epistemico  $K$  (conoscenza minimale)
	- Proprietà fondamentale di EQL: su tutto ciò che si conosce si ha informazione completa (CWA)

 $KB \vDash \phi \Leftrightarrow KB \vDash K \phi$  $KB \not\vDash \varphi \Leftrightarrow KB \models \neg K \varphi$ 

# SparSQL (3/3)

● Risultato: **SparSQL** = SparQL + SQL

**SELECT** ListaAttributiOEspressioni **FROM** (sparqltable(< QuerySparql >) alias) + [where CondizioniSemplici] [group by ListaAttributiDiRaggruppamento] [having CondizioniAggregate] [order by ListaAttributiDiOrdinamento]

- La sparqitable è vista come una tabella relazionale, risultato di una query SparQL sull'ontologia, a cui è applicato l'operatore **K**.
- Su tale tabella si può eseguire qualsiasi operazione SQL

# Query di esempio (1/3)

Si vuole conoscere tutti i nomi degli artisti taggati come "rock", che hanno rilasciato almeno un album in Italia.

q(artistNameVar) : artistName(artistVar, artistNameVar), AlbumArtist(albumVar,artistVar), ArtistTag(artistVar,tagVar), tagName(tagVar, 'rock'), AlbumRelease(albumVar, releaseVar), ReleaseCountry(releaseVar, countryVar), countryName(countryVar, 'Italy')

#### Query eseguita in 2 secondi, con un risultato di 94 righe.

# Query di esempio (2/3)

Si vogliono conoscere i nomi degli artisti che hanno contribuito (con il tipo di tale contributo) alla realizzazione di almeno un album dei Pink Floyd nel periodo 1970-1980.

```
SELECT DISTINCT t.contrName, t.contrType
FROM 
sparqltable(
    SELECT ?contrName ?contrType ?releaseDate
    WHERE {
        ?artist :artistName 'Pink Floyd'.
        ?album :AlbumArtist ?artist.
        (?album :AlbumContributor ?contr) :albumContributorType ?contrType.
        ?contr :artistName ?contrName.
        ?album :AlbumRelease ?release.
        ?release :date ?releaseDate
    }
 ) t 
WHERE t.releaseDate BETWEEN '1970-01-01' AND '1980-12-31'
```
#### La query viene eseguita in 3 secondi e restituisce 47 righe.

*Seminari di Ingegneria del Software* 62 *Mario Casciaro – Andrea Palleschi*

# Query di esempio (3/3)

Si vuole conoscere il nome dell'ingegnere del suono che ha collaborato alla realizzazione nel maggior numero di album.

```
SELECT DISTINCT t.engName, COUNT(t.album)
FROM 
sparqltable(
   SELECT ?engName ?album
   WHERE {
        (?album :AlbumContributor ?eng) :albumContributorType 'engineer'.
        ?eng :artistName ?engName.
    }
) t 
GROUP BY t.engName HAVING COUNT(t.album) >= ALL (
        SELECT COUNT(t2.album)
        FROM 
        sparqltable(SELECT ?eng ?album
           WHERE {(?album :AlbumContributor ?eng) :albumContributorType 'engineer'}
        ) t2 GROUP BY t2.eng)
```
#### La query viene eseguita in 10 secondi e restituisce 1 riga.

*Seminari di Ingegneria del Software* 63 *Mario Casciaro – Andrea Palleschi*